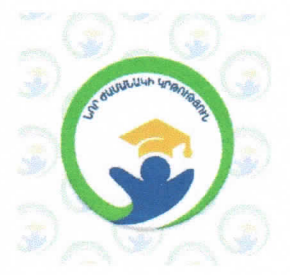

«Նոր ժամանակի կրթություն»  $\ll$ 

# ՀԵՐԹԱԿԱՆ ԱՏԵՍՏԱՎՈՐՄԱՆ ԵՆԹԱԿԱ NPUNP3P2UGNP 4GNUAUSNUUSUUL PUULUGUS

# U TULSU TUL ZESULASUTUL UCWUSULP

Հետազոտության թեման՝ Ընտանիքի հոգեբանություն։ Կոնֆլիկտներ

*Ununhuut* 

Հասարակագիտություն

*Ztunuqnunn nunighs* Uhnu *Qunpqjuub* 

Ուսումնական հաստատություն՝ Երևանի Հովհաննես Պողոսյանի անվան թիվ 82 հիմնական դպրոց

*<u><del><i><u>Embroito 2022 p.</u>*</u></u></del>

# Բովանդակություն

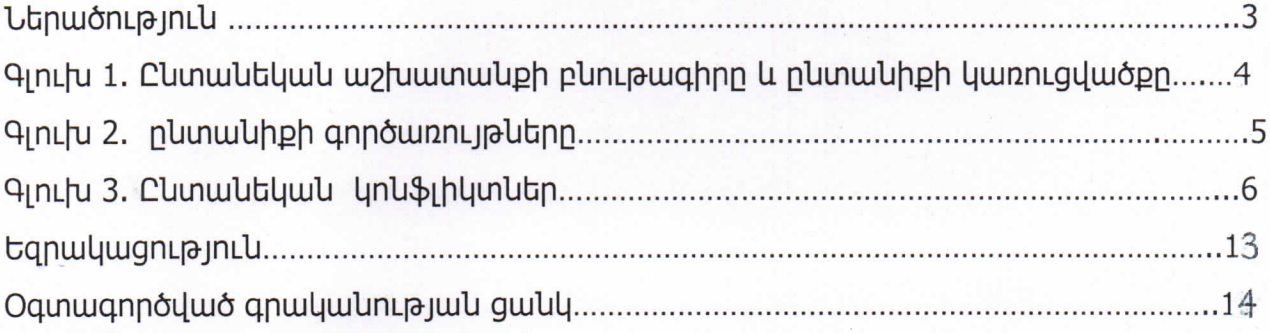

### Ներածություն

Թեմայի արդիականությունը։ Կոնֆլիկտները հանդիսանայով հասարակական dwu. **Lijwuuph** ակբաժակելի hntilighg **utnuuugunud** են huunhunnunutanh, կազմակերպությունների և անհատների փոխգործունեության բնական ձև։ Կոնֆլիկտը խմբերի և անիատների վարքի, հասարակական կառույցների տրանսֆորմացիայի և unghwjwyuu qnnonupwgutnh qwnqwguwu hhupu t hwunhuwunuu: Swuywgwo <u>հասարակության զարգացումն իրենից ներկայացնում է բարդ պրոցես, որն ուղեկցվում</u> է օբյեկտիվ hակասությունների ծագումով, զարգացումով և յուծումով։ Ցանկացած իասարակություն ունի միջխմբային լարվածություն և պոտենցիալ կոնֆլիկտի տարր։

Ընտանեկան կոնֆլիկտը կարելի է դիտարկել որպես փոխիարաբերությունների գործրկթացում երկու անհատների բախում: Նման բախումները կարող են տեղի ունենալ ընտանիքում բազմաբնույթ պատճառներով։ Ինչպես այլ unghwjwywy կոնֆլիկտներում, wjuwtn *<u>uuntin</u>* F խոսել unLpjuunhy u. opjuyuhy անիամատեղելիության **Juuhu** կամ hwywnhn <sub>2</sub> uhtinh, պաիանջմունքների, պատակների ,արժեքների, ընկալումների, գնահատականների, կարծիքների,վարքի ձևերի և այլնի մասին։

3tunugnunnup uu uuuunuulun: 3tunuqnunti nunuulut ulu unlub unlub unlub unlub առանձնահատկությունները։

### Brandy Brand Hanger Handen Handen Handen

1. Ուսումնասիրել ընտանիքի հոգեբանությունը

2. ուսումնասիրել ընտանեկան կոնֆլիկտների առանձնահատկությունները։

3. վերլուծել ընտանեկան կոնֆլիկտների ազդեցությունը երեխաների վրա

3tunuqnunnupyuu opytyun: Clunwlutywl ynlutyhyunlutyh hnqtpwluuywl առանձնահատկություններն են։

*3ետացոտության* ununyuuli: **Clunwlutululu** կ**կո**ֆլիկտկերի առանձնահատկությունները և դրանց կարգավորման հիմնախնդիրներն են։

# **9InLu1**

# Ընտանեկան աշխատանքի բնութագիրը և ընտանիքի կառուցվածքը

Որոշ հասարակություններում ընտանիքներում ընդգրկված են շատ հարագատներ, huy <u>մնացածներում`</u> **միայն** ծնողներն  $nL$ tnthuultnn: n<sub>nn2</sub> hասարակություններում թույլատրվում է ունենալ մեկ կին այն դեպքում, երբ մյուսներում` մի քանի: Սովորաբար ընտանիքի տարբեր տեսակները ընդունված է դասակարգել` hամապատասխան իրենց կառուցվածքի։ Առավել hwjunuh դասակարգումներից մեկով՝ ընտանիքը ստորաբաժանվում է երկու հիմնական տեսակի` նուկլեար և րնդարձակ:

Նուկլեար (միջուկային) ընտանիքը կազմված է ամուսնական gnygtnhg u երեխաներից, չնայած այն ազգակցական կապեր է պաիպանում կնոջ և ամուսնու <u>իարազատների իետ։ Այն մնում է անկախ, ինքնակարգավորվող միավոր։ Երբ</u> երկու մարդ ամուսնանում են, ամուսնական զույգը և նրանց երեխաները դառնում են առանձին ընտանեկան միավոր: Եվ հաճախ են առանձին ապրում տղամարդու **L**ung ընտանիքներից: Նուկլեար ընտանիքը tunnwwjh, կամ 3 jn Luhu u jhu Ամերիկայի և Ասիայի ժամանակակից **hwuwnwynyajnLuutnnLu nunwuhph** գերիշխող ձևև Է:

Ը կդարձակ ը կտա կիքը բաղկացած է մեկ կամ մի քա կի նուկլեար ը կտա կիք կերից, միասին ապրում են մեկ հարկի տակ։ Ամուսնության պահին  $nnnlp$ **uhun** unվnnաբար դառնում է ամուսնու ընտնիքի անդամը, որը կարող է բաղկացած լինել նրա ծնողներից, պապից և տատից, եղբայրներից և այլն։ Ընդարձակ րևտանիքների կյանքը խիստ տարբերվում է նուկլեար ընտանիքների կյանքից։ Ամենաքիչը այն ամուսիններից մեկի համար խիստ խզում չէ անցյալի հետ: Կինը կամ ամուսինը շարունակում են ապրել ծնողների հետ, ինչպես մինչև ամուսնությունն էր։ Չնայած նրան, որ տվյալ դեպքում ընտանեկան դիրքին hարմարվելը առավել դժվար է դառնում ամուսնական գույգից որևէ անդամի hամար, որը պետք է նոր միջավայր մտնի, ամուսինը և կինը երկուսն էլ ավագ սերևդի h<sub>2</sub>huulnua և վերահսկությա տակ են: Երիտասարդ զույգը hluunuuվnnnua jnulultin nulih ytinuhuytinu hn yjuulupn: 3nunuupuulis jnun tintituu ռաստիարակվում է մի քանի մեծահասակների կողմից, այլ ոչ թե միայն ծնողների։

 $\overline{4}$ 

# **9InLlu 2**

Գիտնականների մեծ մասն առանձնացնում է ընտանիքի չորս հիմնական **annownnulla** 

## Ը կտա կիքի գործառույթ կերը

1. Ընտանիքն ապահովում է վերարտադրությունը կայուն nunwubuwu զույգերի ստեղծման ճանապարիով, այս գործառույթը պահպանում է մորը իղիության ընթացքում և երեխաներին` կյանքի առաջին ճգնաժամային ontinh nupwqnLu:

Սաիմանափակելով զուգրևկերևերի թույլատրելի  $5$  uu chn' րևտանիքը udwatgunLu t wnwtughwy ynu\$yhywutph մեծ քանակն, այդ թվում` ժառանգության հիմնահարցերը, և խրախուսում միայն վերարտադրությունը գոյություն ունեցող ընտանիքներում:

- 2. Ընտանիքը կատարում է աճող սերնդի սոցիալականացման կարևորագույն գործառույթ: Rtug ըկտակիքում է երեխակ սովորում խոսել, մտածել, դաստիարակվում է՝ համաձան հասարակության նորմերի, սովորույթների, wndtputnh: U<sub>l</sub>umbund, **u**unph U nunwuhpn նաև unghwrwluulu վերահսկողության կարևոր գործակալ ներից է:
- 3. Ընտանիքն աջակցություն և պաշտպանություն t www.hnunul hn անդամների hwuun: Cunwuhpn պետք t. իևչաես **Lunghnum** պաիանջմունքների, այնպես էլ ֆիզիկական պաիանջմունքների լայն hwywpwywqu pwywpwph: huzuytu, onhuwy սևևդի և ապաստանի պաիանջը։ Այն իիվանդության և ծերության րնթացքում ապաիովում է **\$hqhywywy** խկամք ճգկաժամայիկ իրավիճակներում, **Lunghnum** աջակցություն և այլն։ Ապահովություն և խնամք
- 4. Ը կտա կիքը կարգավիճակի (ստատուսի) www.hndulwu unupuu hu մեխանիզմն է: Յուրաքանչյուր երեխա այս կամ այն սոցիալական վիճակը uտանում է այն բանի հիման վրա, թե ինչպիսի ընտանիքում է ծնվել (բնականաբար, hետագայում այդ կարգավիճակը կարող է փոխվել):

Ը կտանիքի մյուս կարևոր հայեցակետերի մեջ նշենք, որ այն միևնույն ժամանակ միավոր է, որը բարիքները վերարտադրում և բաշխում է իր տնտեսական անդամների միջև։ Ներկայումս ընտանիքի annownnunalbunha uh pwuhun ներկայացված են այս կամ այն ինստիտուտների կողմից։

 $5$ 

### Գլուխ 3, ընտանեկան կոնֆլիկտներ

Ը կտանիքը հասարակության հինգ ինստիտուտներից մեկն է, այն ապահովում է հասարակական կայունությունն ու համալրում է յուրաքանչյուր նոր սերունդ՝ դառնալով hասարակության ինքնավերարտադրման hhuluuluulu ungngn: **Uhwdwuuuuu** ընտանիքը հանդես է գալիս որպես սոցիալական փծոքր խումբ և հասարակության կառուցվածքային հիմնական միավոր, կայուն բջիջ։ Իր կյանքի ընթացքում մարդը մտնում է զանազան խմբերի, խմբավորումների մեջ, սակայն ընտանիքը միակն է, որն երբեք կա չի լքում։ Վերջապես՝ ընտանիքը հասարակական կազմակերպությունների ամենատարածված տեսակն է:

Ընտանիքի ծևավորման պրոցեսը ինստիտուցիոնալ տեսանկյունից սոցիալական նորմերի, դերերի և ստանդարտների յուրացման գործընթաց է, որը կարգավորում է ամուսնական զույգերի ընտրությունը, նրանց փձոխիարաբերությունները, սեռական վարքը, խնողների և հարազատների նկատմամաբ վերաբերմունքը և այլն։

Բոլոր ժամանակներում էլ ընտանիքում տարբեր պատճառներով ծագել են կոկֆլիկտներ։ Յաճախակի կոնֆլիկտներն ազդում են ընտանիքի իոգեբանական մթնոլորտի վրա, քայքայում հարաբերությունները, ընտանիքի անդամների մեջ wnwpwgunLu upntu. լարվածություն, unhwó hnqtulhowuuutn: **Cunwuttuulu** կոնֆլիկտների արդյունքում առաջին հերթին տուժում են երեխաները, որոնք ունենում **bu** անձևային զարգացման խեղաթյուրումներ  $\lfloor$ **Uwnph** խանգարումներ։ Աշխատանքում նկարագրված են ընտանեկան կոնֆլիկտների տեսակները, դրանց առաջացման պատճառները և դրանց բացասական հետևանքները երեխայի անձի ծևավորման վրա:

Երեխայի անձի ձևավորումն առաջին հերթին տեղի է ունենում ընտանիքում, և ընտանեկան մթնոլորտը, հարաբերությունները, դաստիարա-կությունը վճռորոշ ունենում երեխայի ներդաշնակ զարգացման և հոգեկան ազդեցություն են առողջության վրա:

Cumwuhpnul **bu** *<u>ծևավորվում</u>* երեխայի բնավորությունը, ինքնագիտակցությունը, ինքնագնահատականը, բարոյական պատկերացումները, unghալական դիրքորոշումները, երեխան յուրացնում է վարքի կանոնները, տեղի է ունենում անձի սոցիալականացում<sup>1</sup>:

ժամանակներում ընտանեկան **Utgphu** հարաբերություններն **Lwywy** փոփոխությունների են ենթարկվել։ Ավելացել է բջջային` ամուսիններից և երեխաներից

<sup>&</sup>lt;sup>1</sup> Սեդրակյան U.U. Ընտանիքի hnգեբանություն. Երևան: «Ուրարտու» hամայս., 2010, էջ 216:

կացմված ընտանիքների թիվը։ Փոխվել են ընտանիքում ամուսինների ֆունկցիաները, **unwlig** արժեիամակարգը, վերաբերմունքը երեխաների նկատմամբ, դաստիարակության մեթոդները։

Շատ կարևոր է ուսումնասիրել ընտանեկան հարաբերություններում տեղի ունեցող տեղաշարժերը, ընտանեկան կոնֆլիկտների առաջացման պատճառները և դրանց ազդեցությունը երեխայի անձի ներդաշնակ ձևավորման վրա։ Գոյություն ունի կոնֆլիկտ հասկացության մի քանի սահմանում: Բ. Մ. Ռեբուսը նոնֆլիկտո բկութագրում է որպես մարդկանց գիտակցության մեջ միմյանց իանդեպ իակադարձ ուղղված և անիամատեղելի միտումների բախում՝ կապված բացասական սուր hnւցական ապրումների hետե<sup>2</sup>:

Cum U.  $\mathcal{L}$ . Սերգեյչուկի` կոնֆլիկտը wuhwunutinh wuhwuwuntintin նպատակների, հետաքրքրությունների, դիրքորոշումների, կարծիքների, հայացքների pwhintu Et3:

Ի տարբերություն Ռեբուսի և Սերգեյչուկի` Ա.Մ.Ստոլյարենկոն կոնֆլիկտը բնութագրում է ոչ թե որպես բախում, այլ հակասություն, Կոնֆլիկտը երկու և ավելի մարդկանց (խմբերի) միջև սուր և դժվար լուծվող հակասություն է, որը բնութագրվում է hակամարտությամբ, hակասող կողմերի կողմից ուժեղ միջոցների փոխադարձ կիրառմամբ` hակառակ կողմին hաղթելու նպատակովե<sup>4</sup>:

Ըստ վիճակագրական տվյալների ընտանեկան կոնֆլիկտների հիմնական hwnnnnwyguwu կուլտուրայի, **www.dwind** փոխադարձ վստաhության, քաղաքավարության, ուշադրության, բարյացակամության, linpwqqwgnualulu բացակայությունն է:

Իրականում կոնֆլիկտների պատճառ կարող են հանդիսանալ հոգեբանական անիամատեղելիությունը, սեռական huunhnutinn. **unumudid** մտադրութ-յունները չիասկանալը, վարքի սխալ մեկնաբանությունները, բարոյականության վերաբերյալ ununptin մոտեցումները, պատասխակատվությակ **ujuinuph L** qqwqnLuh բացակայությունը և այլն։

Ընտանիքն ամուր է այն ժամանակ, երբ զույգերի միջև ստեղծված են բարիդրացիական հարաբերություններ, երբ ազատ քննարկվում են տարբեր թեմաներ, րևդիակուր **Gnp** ամուսիններն ունեն իետաքրքրություններ, nunnLuwy են ապրումակցման, զիջող են և, ամենակարևորը, երբ ընտանիքի հիմքում սերն է: Կարևորելով ընտանիքի և ընտանեկան հարաբերությունների դերը երեխայի անձի

<sup>&</sup>lt;sup>2</sup> Ребус Б.М. Психологические основы управления школой. - Ставрополь.: СГПИ. 1990. с. - 45.

<sup>3</sup> Сергейчук А.В. Социология управления. - СПб.: Бизнес-пресс, 2002, с. - 212.

<sup>4</sup> Столяренко А.М. Общая и профессиональная психология. - М.: ЮНИТИ-ДАНА, 2003, с. - 294.

ներդաշնակ ծևավորման վրա` մենք, հարցաթերթային հարցման միջոցով, որին մասնակցել է ընդլայնված և բջջային ընտանիքների 40 ամուսնական զույգ, բացահայտեցինք կոնֆլիկտների առաջացման հաճախականությունը։

Ստորև ներկայացնենք ընտանեկան կոնֆլիկտների տեսակներն ու դրանց **hhuuuuuuu պատճառները**:

 $1.$ Կոնֆլիկտ wunuuuuuuu qnuqh uholi: **4hu-unnwuunn** hարաբերություններում կոնֆլիկտի պատճառ կարող են լինել hnգեբանական անիամատեղելիությունը, anyatnhg մեկի ծանր pluudnnnuain.lun. utnnuuulu անբավարարվածությունը, դավաճանությունը, աշխարհընկալման և արժեհամակարգի անիամապատասխանությունը, կնոջ անկարողությունը` լուծելու կենցաղային hարցերը, ֆինանսական խնդիրները և այլև: Կոնֆլիկտը կարող է պայմանավորված լինել նաև ընտանեկան հարաբերությունների ճգնաժամով: Առաջին ճգնաժամն ի հայտ է գայիս ամուսնության 1-ին տարում, հատկապես երբ ընտանիքում երեխա է ծնվում, երկրորդը` ամուսնության 3-7-րդ տարում, երրորդը` 17-25-րդ տարում:

Ամուսնական կոնֆլիկտները հաճախ առաջանում են ցույգերի ֆիցիկական և hngեբանական անիամատեղելիության պատճառով։ **3ngեբանական իամատերե**լիությունը պայմանավորված է ամուսինների խառնվածքի տիպով և բնավորության գծերով։ Որքան ամուսինները նման են իրար բնավորությամբ և խառնվածքով, այնքան ավելի շատ են նյարդալնացնում և hnqնեցնում միմյանց։ Ներդաշնակ զույգ կարող են լինել օրինակ սանգվինիկ ամուսինն ու մելանխոլիկ կինը։

Ֆիզիկական hամատեղելիությունը պայմանավորված է կնոջ և տղամարդու օրգանիզմի կառուցվածքով, սեռական օրգանների առանձնահատկություններով, որոնք էական նշանակություն ունեն սեռական կյանքում։ Արդեն ապացուցված է, որ սեռական անբավարարվածությունը, ինտիմ կյանքում առկա խնդիրներն առաջացնում են սառնություն ու անտարբերություն կին-տղամարդ հարաբերություններում։

Ընտանիք կազմելիս հարկավոր է հաշվի առնել նաև այն, որ տղամարդկանց օրգանիզմի վերջնական ձևավորումը տեղի է ունենում 25 տարեկանում, իսկ կանանց օրգանիզմի վերջնական ձևավորումը` 18-20 տարեկանում: Բացի այդ, տղամարդկանց սեռական հակումն ավելի երկար է պահպանվում, քան կանանց։ nuunh, կենսաբանական տեսանկյունից ցանկալի է, որ զույգ կազմելիս տղամարդը լինի տարիքով ավելի մեծ, որպեսզի սեռական կյանքում լինի ներդաշնակություն<sup>5</sup>:

Ամուսնական կոնֆլիկտների առաջացման մյուս հաճախակի հանդիպոր պատճառը տղամարդու՝ որպես լոկ ֆինանսի աղբյուր դիտարկվելն է։ Այն միտքը, որ ընտանիքի անդամները ֆինանսապես տղամարդուց կախվածության մեջ են, սկսում է

<sup>5</sup> Ильин Е.П. Дифференциальная психофизиология мужчины и женщины. СПб.: Питер, 2003, с.-224.

ճկշել և բացասաբար անդրադառնալ նրա hnգեկանի վրա։ Արդյունքում թուլանում է նրա կապը նախ՝ կնոջ, ապա՝ երեխաների հետ։

Գոյություն ունեն նաև այնպիսի ընտանիքներ, որտեղ բավականին բարձր է կոնֆլիկտալնության աստիճանը, խաթարված է ընտանիքի անդորրը, միջանձնային hարաբերություններում առկա է լարվածություն։ Դրանք են.

nunwuhputn. unun **u**uununuu Ыū **ULLnnunhly** nnuntin qnuqh  $\circ$ տագնապայնության բարձր մակարդակ, քնի խանգարում, ագրեսիվություն,

o ճգկաժամային ըկտանիքներ, որտեղ ամուսինները թշկամաբար են տրամադրված միմյանց նկատմամբ, հաշվի չեն առնում միմյանց հետաքրքրությունները, հակված չեն փոխզիջման,

o պրոբյեմային ընտանիքներ, որտեղ առկա խնդիրների, կյանքի ծանր պայմանների արդյունքում ընտանիքը հայտնվում է անկայուն վիճակում։

Մշտական վեճերը, կոնֆլիկտները միանշանակ ազդում են ինչպես ամուսնական ցույգի, այնպես էլ երեխայի hnգեկան առողջության վրա<sup>6</sup>:

Ծնողների միջև ծագած կոնֆլիկտի արդյունքում երեխան կարող է ունենալ մերքի զգացում՝ կարծելով, որ ինքն է hանդիսացել կոնֆլիկտի պատճառ։ Որոշ դեաքերում էլ երեխայի մեջ կարող է առաջակալ վախի ցգացում: Սա կկատվում է hատկապես այն ժամանակ, երբ երեխան ականատես է լինում ծնողների վեճին կամ բռնության տեսարանների։ Այսպիսի երեխաներն ապրում են մեղքի, վախի զգացումով, լինում մեկուսացված ու անհանգիստ, նաև կարող են ունենալ նյարդային, hngեսոմատիկ և այլ hիվանդություններ։

Rupy է նշել, որ որոշ երեխաների համար էլ կոնֆլիկտը դառնում է սովորական մի երևույթ։ Յետագայում՝ հասուն տարիքում, նրանք այդ նույն ակտարբերությունը դրսևորում են շրջապատող մարդկանց, երևույթների նկատմամբ, ոառնում են սառնասիրտ, ունենում ապրումակցման ցածր մակարդակ։ Այս երեխաների ծնողները, տարված լինելով հարաբերություններ պարցելով, չեն նկատում, որ իրենց երեխան ձեռք է բերում բնավորության բացասական գծեր, կատարում ակրկդուկելի արարքկեր, դրսևորում հակասոցիալակակ վարքագիծ:

2. Կոևֆլիկտ ծևող–երեխա հարաբերություններում։ Ընտանիքում ծնողը կարող է կոնֆլիկտներ ունենալ տարբեր տարիքի երեխաների հետ։ Պատճառը ծնողի` երեխայի տարիքային և hnգեբանական առանձնահատկությունները չգիտակցելն է, դաստիարակության ձևերին չտիրապետելը, երեխայի մտադրությունները չիասկանալը, նրան մշտապես փոքր և անկարող մարդ իամարելը։ Մի տարիքային փուլից մյուսին անցումն ուղեկցվում է ճգնաժամով, որը միշտ չէ, որ սահուն է

<sup>&</sup>lt;sup>6</sup> Лобан Н.А. Конфликтология: УМК - Минск.: Изд-во МИУ, 2008, с. - 412.

ընթանում։ Ճգնաժամը կարող է լարվածություն առաջացնել հարաբերություններում՝ hատկապես երեք տարեկանում և դեռահասության տարիքում։ Երեք տարեկանի **6qluudwuh щшитбшир** գոյություն nւնեցող hwywunLpjnLuu E երեխայի պահանջմունքների և դրանց բավարարման միջև։ Երեխաներն այս շրջանում դառնում են կամակոր, համառ, ամեն ինչ անում են պահանջվածին հակառակ, բացասական վերաբերմունք են ցուցաբերում մեծահասակների նկատմամբ, թեպետ պետք է նշել, որ երեխայի նեգատիվիզմը ոչ բոլորի նկատմամբ է դրսևորվում. այն խիստ ընտրողական բնույթ է կրում և ուղղված է մասնավորապես նրանց դեմ, ովքեր փորձում են ճնշել իր ազատությունը։ Մեծահասակները պետք է իմանան, որ երեք տարեկանի ճգնաժամն անցողիկ երևույթ է և վկայում է այն մասին, որ երեխան պատրաստվում է անցնել hwonnn ununhpuyhu thnLI: Ծնողների տեղեկացվածությունը, linwuld հանդուրժողականությունը թույլ չեն տալիս, որ ծնող-երեխա հարաբերություններում նվազի ջերմությունը, անջրպետ առաջանա:

Մեծ թվով կոնֆլիկտներ են առաջանում դեռահասության տարիքում, ինչը պայմանավորված է դեռահասների հոգեբանական, ֆիզիկական և սեռական կյանքում տեղի ունեցող փոփոխություններով։ Դեռահասությունն ինքնին համարվում է ճգնաժամային տարիք, և այս տարիքային փուլում առավել կարևոր են ընտանեկան ջերմ հարաբերությունները, փոխադարձ վստահությունը, հարգանքը, փոխըմբռնումը։ Այս տարիքային փուլում հաճախ է առաջանում հայրեր և որդիներ խնդիրը։ Մի դեպքում դեռահասն սկսում է համեմատել իդեալական ծնողի իր պատկերացումներն իրական ծնողների հետ և տեսնում է, որ հսկայական տարբերություն կա իդեալական և իրական ծնողների միջև։ Մյուս դեպքում դեռահասը, որի մոտ սկսվել է ֆիզիկական բուռն զարգացման և սեռական հասունացման գործընթաց, սկսում է իրեն մեծ համարել և բոլորից պահանջել, որ իրեն վերաբերվեն ինչպես մեծի։ Բոլոր դեռահասները, առանց բացառության, ունեն այդ ձգտումը։ Այն ծնողները, ովքեր շարունակում են դեռահասին վերաբերվել փոքր երեխայի նման, ունենում են լուրջ խնդիրներ։ Ծայրահեղ դեպքերում ծնող-երեխա լարված հարաբերությունները հանգեցնում են նյարդայնության, ընկճախտի, բռնության դրսևորումների։

Ծնող-երեխա հարաբերություններում կոնֆլիկտներ են առաջանում նաև սխալ դաստիարակության պատճառով: Ծնողը միշտ ձգտում է իր երեխային դարձնել օրինակելի, անթերի` կիրառելով խիստ պատժամիջոցներ, կոպիտ վարվելով, քիչ խրախուսելով, երբեմն էլ դաժան վերաբերմունք դրսևորելով։ Ոչ տեղին պատիժը, ծնողի կոպտությունը, դաժանությունը երեխայի մեջ հանգեցնում են երկու ծայրահեղ դրսևորումների. առաջին դեպքում երեխան մեծանում է չարացած, ագրեսիվ, երկրորդ դեպքում` անվստահ, բարդույթավորված:

Փոքր տարիքում երեխայի ագրեսիվությունը դրսևորվում է նրանում, որ երեխան սկսում է հանել տիկնիկի աչքերը, դիտավորյալ կոտրել խաղալիքները, պոկել ծաղիկները, քարով հարվածել բակի կատուներին և շներին։ Գերադասում է խաղալ ագրեսիվ խաղալիքներով` զենք, ատրճանակ, նետ ու աղեղ և այլն։ Այնուհետև երեխայի ագրեսիվ հակումները դրսևորվում են շրջապատող մարդկանց նկատմամբ։ Երեխան ֆիզիկական ուժ է կիրառում իրենից թույլերի հանդեպ, փորձում ճնշել նրանց, նվաստացնել, ցավ պատճառել։

Բացմակի դիտարկումները ցույց են տվել, որ ավտորիտար ոճի ծնողների երեխաները մեծանում են ընկճված, անվստաի, ինքնամփոփ, կաշկանդված, չշփվող։ Նրանք ինքնավստաի և նախաձեռնող չեն, չեն կարողանում ինքնուրույն որոշումներ կայացնել, կազմակերպել սեփական կյանքն ու աշխատանքը:

3. Կոևֆլիկտ երեխա-երեխա հարաբերություններում։ Երեխա-երեխաների իարաբերություններում կոնֆլիկտի պատճառները մի քանիսն են։ Առաջին պատճառը երեխայի հանդեպ ուշադրության պակասն է։ Որպես կանոն՝ ընտանիքում երկրորդ երեխայի ծնունդն առաջնեկի մեջ առաջացնում է մերժված, անտեսված լինելու զգացողություն, ինչն էլ կարող է վերածվել ատելության ինչպես ծնողի, այնպես էլ քրոջ կամ եղբոր նկատմամբ։ Երկրորդ երեխայի ծնվելուց հետո ծնողներն առավել ուշադիր պետք է լինեն առաջնեկի նկատմամբ, նրա մեջ ծևավորեն դրական վերաբերմունք նորածնի նկատմամբ։ Միայն ծնողից է կախված երեխա-երեխա հարաբերությունների բնույթը։

Երեխա-երեխա հարաբերություններում կոնֆլիկտի առաջացման երկրորդ պատճառը ծնողի կողմից երեխաների միջև սեռային խտրություն դնելն է։ Յայկական րկտակիքներում նորմալ է տղա-աղջիկ երեխաներին բաժանել ծնողների միջև: Մայրերը սովորաբար սիրում են տղա երեխաներին` տալով նրանց արտոնություններ, իսկ հայրերը նմանատիպ վերաբերմունք են դրսևորում աղջիկների հանդեպ։ Երեխան դեռևս վաղ տարիքից հասկանում և զգում է ծնողի վերաբերմունքն ու սկսում է հակակրանք զգալ եղբոր կամ քրոջ նկատմամբ:

Կոնֆլիկտ ընտանիքի այլ անդամների հետ։ Եթե համեմատենք ընդլայնված և բջջային ընտանիքները, ապա կտեսնենք, որ ընդլայնված ընտանիքներում առաջանում են այնպիսի կոնֆլիկտներ, որոնք ուղղակի չեն կարող առաջանալ բջջային րկտակիքներում:

Rujuuyuu hnuyuun pin unu nun uyuub wuunnu ting unnwu ամուսնանում և իր կնոջ հետ ապրում է հայրական ընտանիքում, որտեղ, բացի ծնողներից, ապրում են նաև եղբայրները, քույրերը և այլ հարազատներ։ Որքան բազմանուամ է ընտանիքը, այնքան դժվար է ապահովել բարիդրացիական մթնոլորտ:

11

Բացմաթիվ ընտանիքների ուսումնասիրությունները ցույց են տվել, որ ընդյալնված րկտակիքներում կոնֆլիկտը հիմնականում առաջանում է հարսների և սկեսուրների միջև։ Կոնֆլիկտների պատճառ կարող են հանդիսանալ կենցաղային պայմանները, **Shuuluuuluulu** խնդիրները, կրթվածության մակարդակի տարբերությունները, մայրական huulunn, hwnuh ինքնահաստատվելու **a**gunnuun, երեխայի դաստիարակության հետ կապված տարբեր մոտեցումները, բնավորության և խառնվածքի անհամատեղելիությունը և այլն։ Կոնֆլիկտներ են առաջանում նաև րկտակիքի այլ ակդավկերի միջև, երբ առաջ է գալիս կյութակակ բարեկեցությակ, dunuluqnupjulu hungn:

Առաջին հայացքից թվում է, թե այս տեսակի կոնֆլիկտներն ազդեցություն չունեն երեխայի հոգեկան զարգացման վրա, սակայն, երբ երեխան ականատես է լինում, թե ինչպես են ծնողները վիճաբանում, վիրավորում, վարկաբեկում մեկը մյուսին, փոխվում է նաև նրա հոգեվիճակը։ Կոնֆլիկտային իրադրությունը երեխային դարձնում է սառնասիրտ, չշփվող, դաժան, անուշադիր, ագրեսիվ, կոպիտ կամ էլ անվստաի, ինքնամփոփ, ընկճված ու անտարբեր։

Ցանկացած ընտանիքում վեճերն ու կոնֆլիկտներն անխուսափելի են, ուստի inthuipullyinth utouhuuuulu wuntuluuluulu qntiq wamp t upuuh qhuuuligh, nn աատասխանատվություն է կրում ձևավորելու և դաստիարակելու առողջ երեխա։ Այդ պատճառով ընտանիքում պետք է.

1. կոնֆլիկտների թիվը հասցնել նվազագույնի, իսկ առաջացման դեպքում դրանց արագ լուծում տալ,

2. ըկտակիքում ստեղծել խաղաղ, իակգիստ մթկոլորտ երեխայի ֆիցիկակակ և hngեկան զարգացման hամար,

3. բարիդրացիական հարաբերություններ հաստատել ինչպես երեխայի, այնպես էլ ընտանիքի բոլոր անդամների հետ`իիմնված սիրո և հարգանքի վրա։

 $12$ 

#### Եզրակացություն

Ալսաիսով կոնֆլիկտի ծագումը պալմանավորված է օբլեկտիվ պատճառներով, որոնք նպաստում են սուբլեկտների ընդհարմանը, սակայն հասարականան կյանքում ունեն anın rəin Lu pwguwawu **hwywun**  $\mathsf{u}$ unusuhuunutun. nnnlua դրդապատճառները ոչ թե օբլեկտիվ, այլ սուբլեկտիվ են։ Վերջիններս չունեն ուղղակի կապ կարիքների ու պահանջմունքների հետ։ Սուբյեկտիվ հակասություններն առկա են ակձակց միջև, որոնք ստիպված են շփվել իրար հետ ընտանիքում։  $U_{\text{I}}$ hակասությունները կարող են չնչին թվալ, բայց իրենց լուրահատկության պատճառով դառնում են արգելք` նորմալ հարաբերություններ պահպանելու համար։

Կոնֆլիկտն իրենից ներկայացնում է տրամաբանորեն բացատրվող հակասություն մարդկանց միջև, որոնք նպատակահարմար ձևով իրենց շահերն են պաշտպանում։

Ամեն ռեպքում պետք է մշտապես հաշվի առնել, որ ընտանեկան կոնֆլիկտներում բավականին մեծ դեր են խաղում կողմերի անհատական առանձնահատկությունները, նրանց անձնական ինքնագնահատականը, ագրեսիվությունը, պասիվությունը, վարքի տիպը, սոցիալական մշակութային տարբերությունը և այլն։

**Onlugnnobinu,** *uhhuwantiny* մարդկանց htun' wuhwunu unuupluuhtinn պաշտպանում է իր անձնական շահերը, և դա բնական է։ Ծագած կոնֆլիկտներն իրենցից ներկայացնում են նպատակին հասնելու խոչընդոտին արձագանք։ Եվ կապված նրանից, թե որքան արժեքավոր է տվյալ անիատի համար կոնֆլիկտի առարկան, մեծամասամբ կախված կլինի նրա կոնֆլիկտային մոտեցումից և պատրաստակամություն գործելու որոշակի ձևից և ենթադրվող կոնֆլիկտային իրավիճակից։ Այն ներառում է կողմերի նպատակներ, սպասելիքներ և Էմոցիոնալ կողմնորոշում:

## Օգտագործված գրականության ցանկ

- 1. Գասպարյան 3. Ա., «Ժողովրդական ավանդույթներն ու սովորույթները հայ nunmuhpniu», b., 2003
- «Գենդեր և խտրականություն։ Կանանց իրավունքները մարդու իրավունքների  $2.7$ huuuuunkpunuu», b., 2002
- 3. Գևորգյան Հ., «Գենդեր. խնդիրներ և յուծման ուղիներ», Ե., 2001
- «Զեկույս կանանց իրավունքների մասին», Ե., 1999  $4.$
- «Ընտանեկան բռնությունները Հայաստանում», Ե., 2000 5.
- 6. «Ժամանակակաին հասարակության գենդերային դինամիկան։ Հայտնի կանայք XXI nunnuí», U., 200
- 7. «Խաղաղության մշակույթ։ Ժողովրդավարության և մշակույթների երկխոսություն», Ե., 1999
- 8. «Կանայք զարգացման մեջ։ Ժամանակակցի հասարակության գենդերային hhuuuhungtnp», b., 1999
- Կյուրեղյան Ա., «Գենդեր և տնտեսություն։ Իրավական հայեցակարգ», Ե., 2002 9.
- 10. ՀՀ լուսավորչության նախարարության մանկավարժականա գիտությունների գիտատեխնիկական ինստիտուտ «Ընտանիքի հոգենաբություն», Ե., 1991
- 11. Նայչաջյան Ա., Մկրտչյան Ս., «Ընտանիքի հոգեբանությունը», Ե., 2001